## Е.Г. ИВАШКИН, О.Б. ОГУРЦОВА, И.В. БЕЛЯНИН, В.П. ХОРУНЖИЙ

## **СОВРЕМЕННЫЕ МЕТОДЫ ОТОБРАЖЕНИЯ ЛИТЕРАТУРЫ ДЛЯ ФОРМИРОВАНИЯ ФОНДА ЭЛЕКТРОННЫХ БИБЛИОТЕК**

## *НГТУ им. Р.Е. АЛЕКСЕЕВА*

На сегодняшний день существует огромное количество способов представления информации в электронном виде, начиная от простейшего текстового формата и заканчивая полнотекстными мультимедийными изданиями. Рассмотрим все наиболее часто встречающиеся современные форматы представления данных. При подготовке текста к печати вместо дорогостоящих издательских систем Ventura Publisher, PageMaker, QuarkXPress, Adobe InDesign авторы наиболее часто применяют офисные продукты фирмы Microsoft (MS Word), либо свободное ПО распространяемое по лицензии GPL (OpenOffice, AbiWord, TeX Live, документы Google). Для подготовки научных и технических публикаций наиболее часто используются продукты Microsoft в силу того, что формат .doc за 20 лет своего развития позволяет даже неподготовленному пользователю легко сверстать публикацию, содержащую формулы, гиперссылки, продвинутые колонтитулы, внедренные OLE объекты. Свободное ПО поверхностно копирует .doc формат, но перечисленные атрибуты для него либо недоступны, либо включены в урезанном формате, либо имеют отсталый интерфейс внедрения. Главным недостатком офисного ПО следует назвать отсутствие защиты текста от несанкционированного копирования, разное отображение, как на экранах мониторов, так и при выводе на печать.

Вторым способом представления информации в электронном виде является пиксельное отображение заранее отсканированных материалов, получивших название *сканы*. Такой вид материалов наиболее часто применяется для сохранения и размножения ценных рукописей и изданий. На рис. 1 показан скан от Министерства обороны РФ (http://www.obd–memorial.ru) о потерях в Великой Отечественной войне.

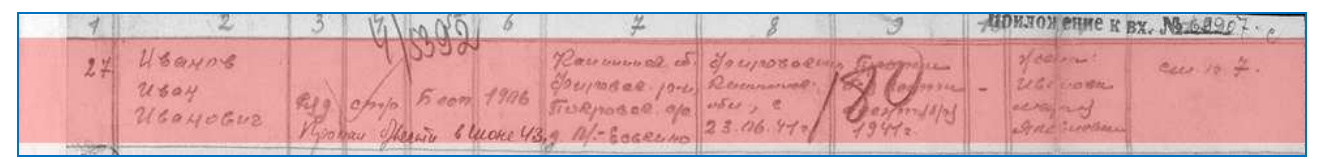

#### **Рис. 1. Скан документа о потерях в ВОВ**

Данный способ предполагает наличие современной техники копирования и дальнейшей обработки полученного изображения для увеличения контрастности и яркости, а также удаления цветового шума. Как правило, такая работа по трудоемкости намного выше, чем подготовка обычного рукописного издания. Кроме того, для хранения отсканированных документов требуются специализированные системы управления базами данных, позволяющие легко найти и вывести для обозрения требуемый документ. Первоначальная иллюзорная легкость сканирования может привести к откровенно халтурным результатам, когда имеем плохо разборчивый текст. Пример такого издания показан на рис. 2.

# Введение Цели и задачи курса. Дисциплина «История России» призвана лать студентам современное и целостное представление об основных этапах и долгосрочных тенденциях отечественной истории в контексте мирового исторического процесса.

### **Рис. 2. Иллюстрация отсканированного текста с присутствием цветового шума**

Недостатки подготовки к печати литературы, сверстанной в формате .doc, привели к созданию специализированного формата представления данных, разработанного фирмой Adobe. Просмотр и печать публикаций осуществляются с помощью бесплатного ПО Adobe Reader (Acrobat Reader) (рис. 3).

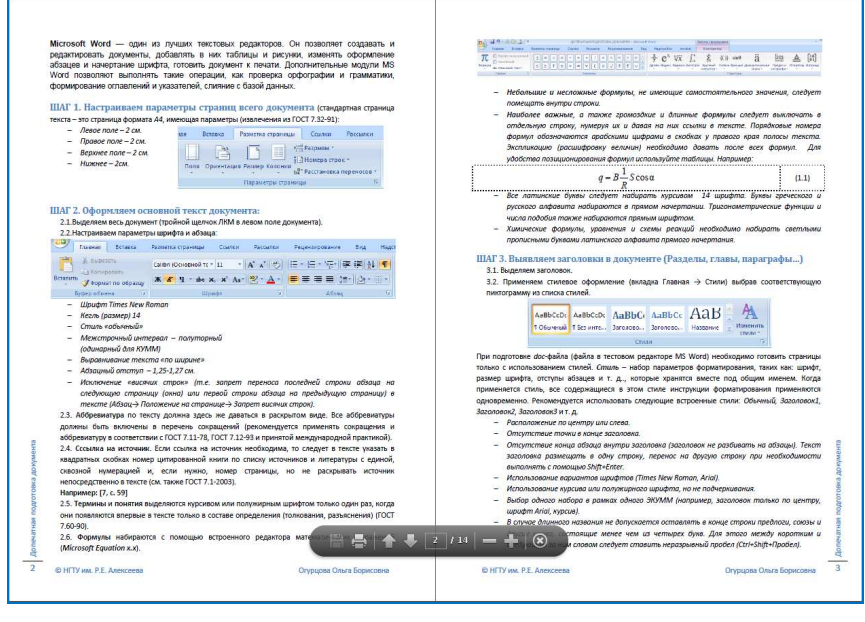

**Рис. 3. Вид печатного издания в Adobe Reader** 

Преобразование документа из оригинального формата в формат .pdf позволяет устранить такие недостатки офисных пакетов, как зависимость сверстанного текста от применяемого принтера и True Type шрифтов. Внедренные иллюстрации текста в формате .pdf не теряют своего разрешения при сжатии. Гиперссылки текста работают как с внутренними, так и с внешними объектами. Если публикация изначально подготовлена с использованием «стилей», то легко формируется контекстное оглавление, позволяющее перемещаться при прочтении многостраничного документа. Кроме того, при использовании специализированных пакетов от Adobe, таких как Adobe Professional, публикация может быть защищена от копирования всего

документа и может быть установлен запрет на печать. Все это дает возможность осуществлять публикации эксклюзивных изданий.

Последние разработки Adobe помимо совершенствования формата .pdf направлены на внедрение элементов управления контентом, позволяя создавать интерактивные издания с диалогом для пользователя. Такой инструмент называется – *портфолио*. Портфолио PDF содержит несколько файлов, собранных воедино. Файлы в портфолио PDF могут иметь различные форматы и быть созданы в различных приложениях. Например, портфолио PDF может включать в себя текстовые документы, сообщения электронной почты, таблицы, чертежи CAD и презентации PowerPoint. Исходные файлы, сохраняя свою индивидуальность, объединены в портфолио PDF. Каждый файл, входящий в портфолио, может быть открыт, прочитан, отредактирован и отформатирован пользователем независимо от других файлов портфолио PDF (рис. 4).

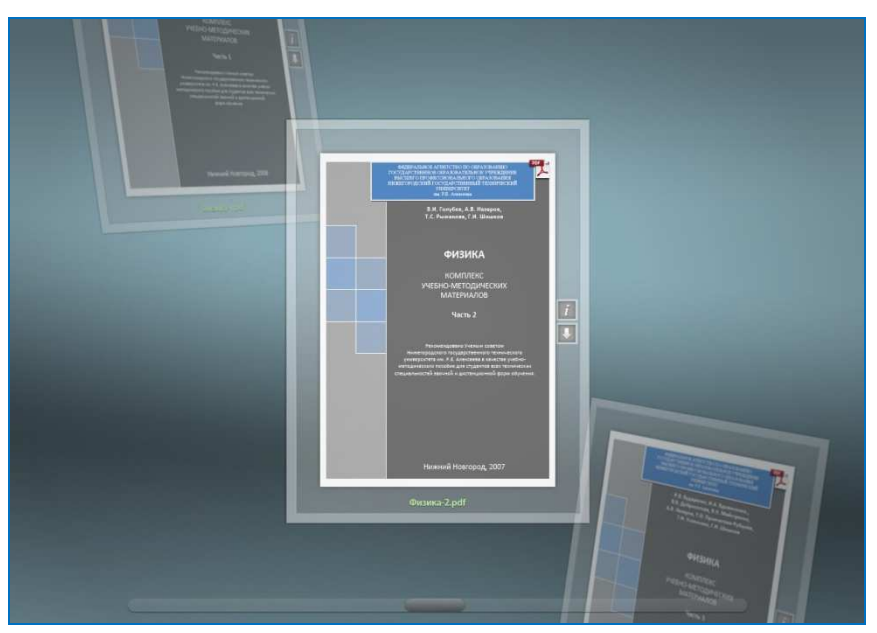

**Рис. 4. Портфолио PDF внешний вид интерфейса**

Формат .pdf в программном смысле защищен и любые «замены» ПО сторонних производителей, как и в случае с .doc, не дают полноты пользовательских функций. Де-факто формат .pdf сегодня используется для литературных изданий, как самостоятельная единица, так и в комбинации с другими мультимедийными форматами фирмы Adobe.

Накопление и управление отсканированными изданиями привели к появлению специализированного свободно распространяемого формата .djvu. Публикация в этом формате, показанная на рис. 5, позволяет создавать электронные копии отсканированных изданий.

Для просмотра таких публикаций используется ПО в виде независимых программ, либо со встроенным в броузер окном. Функционал просмотра минимален, и фактически ничем не отличается от функционала просмотра обычных сканов. Тем не менее, формат .djvu нашел широкое распространение, благодаря встроенным функциям сжатия изображений, позволяющим просматривать откопированные книги с разными масштабами разрешения. К

основному недостатку формата .djvu следует отнести заторможенное развитие в среде программистов, несмотря на открытость GPL кода.

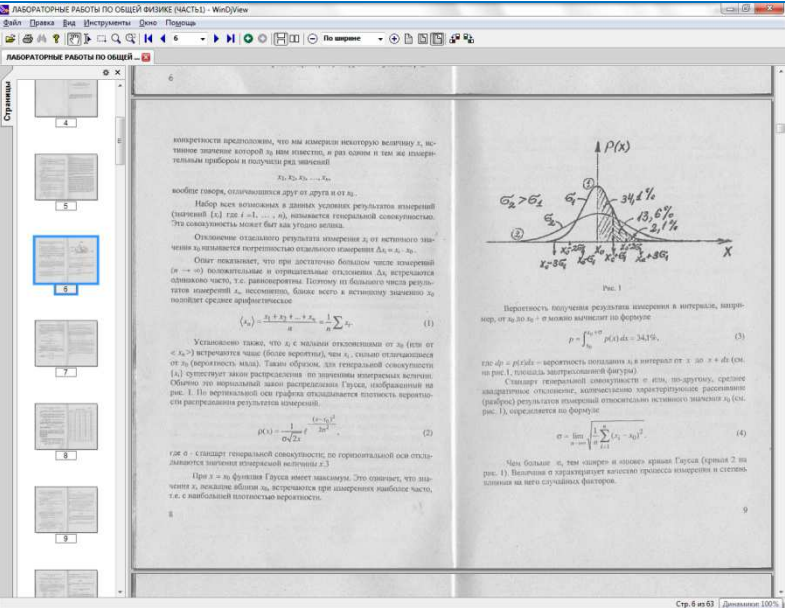

**Рис. 5. Внешний вид отсканированного документа в .djvu формате**

Развитие Интернета в начале 90–х годов прошлого столетия привело к появлению специализированного формата представления данных в пространстве WWW Всемирной паутины. Такой формат получил название .html. Этот гиперссылочный формат с элементами управления контентом позволяет помимо предоставления иллюстрированного текста внести в публикацию простые формы диалога с конечным пользователем. В результате обычная книга превращается в интерактивную публикацию. Примером таких публикаций можно назвать электронные пособия, выпущенные Центром дистанционных образовательных технологий НГТУ им. Р.Е. Алексеева. На рис. 6 показан внешний вид электронного пособия.

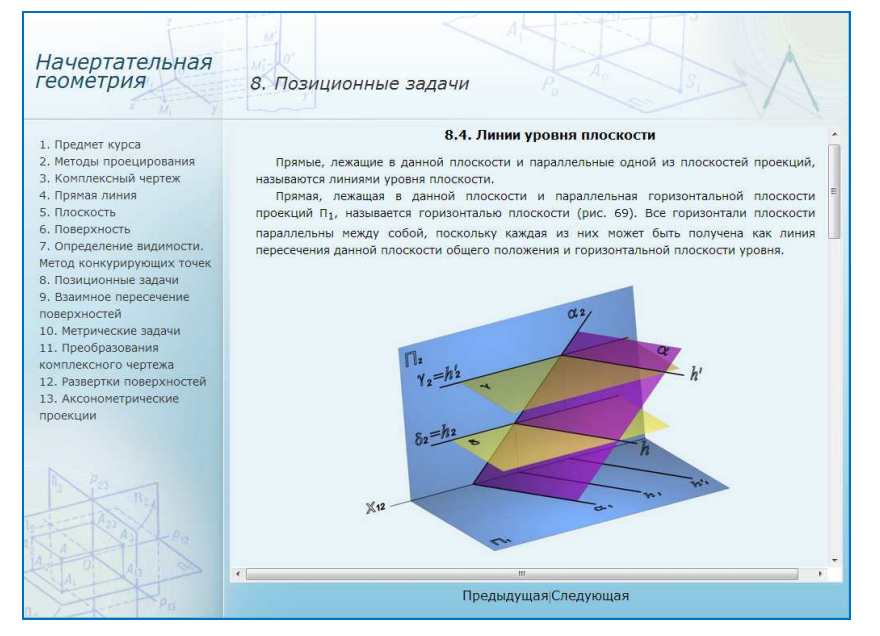

**Рис. 6. Электронный учебник в формате .html** 

К недостаткам .html формата следует отнести слабую защиту от копирования текста и иллюстраций, а также наличие специализированной программы – броузера для просмотра. Следует учитывать и то, что отформатированный текст может иметь разные виды представления в разных броузерах при разных разрешениях экрана компьютера. Подготовка публикации в .html формате достаточно трудоемка, если подготавливать .html код с «нуля».

Развитие в образовательной среде Интернета современных систем управления образованием LMS (англ. Learning Management System) привело к появлению специализированного SCORM (англ. Sharable Content Object Reference Model, «образцовая модель объекта содержимого для совместного использования») формата электронных изданий для обучения, другими словами электронных учебников. Электронный учебник в SCORM-формате показан на рис. 7.

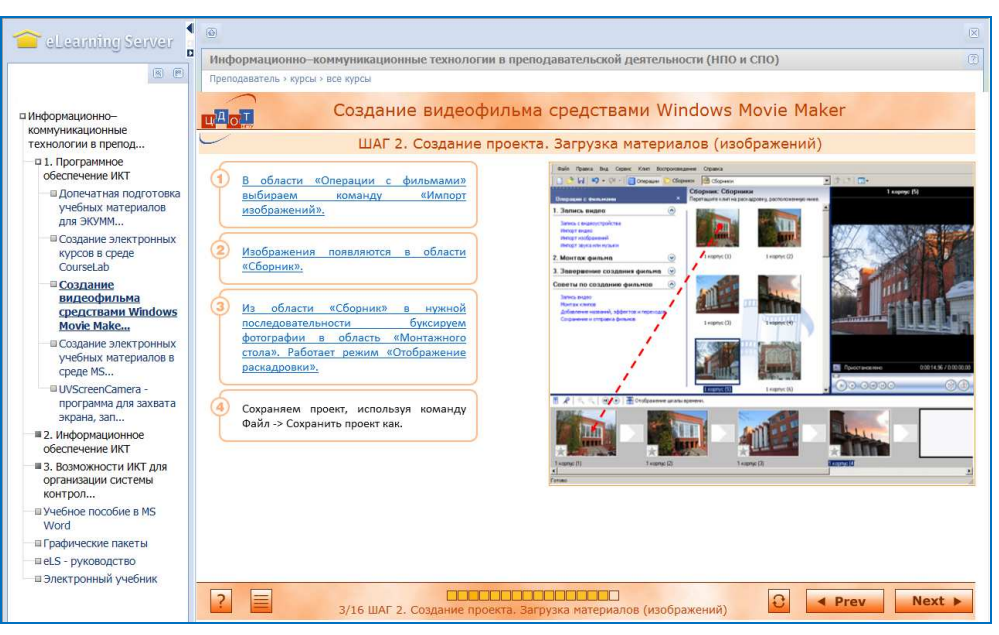

**Рис. 7. Электронный учебник в SCORM-формате**

Данный метод предоставления информации базируется на требованиях, предъявляемых к дистанционным формам обучения, а именно на мотивации защиты авторских прав издателя и внедрения интерактивного управления образованием. Современный электронный учебник в SCORM-формате объединяет в себе методы обработки и распространения информации, рассмотренные ранее. Так, канва файловой структуры практически идентична .html формату, содержательное наполнение может состоять из публикаций в формате .doc, .pdf, .djvu, а кроме того, из слайдов презентаций, учебных фильмов, открытых в броузере сайтов Интернета. Внешний вид такого учебника позволяет выводить информацию послайдово, имеет развитую структуру содержания и глоссария. В учебник легко внедряются опросы с контролем усвоения изученного материала. Вся информация защищена от построчного копирования. Помимо языка программирования .html SCORMформат включает в себя скрипты, подготовленные на языке JAVA. Внешний вид изданий может быть легко изменен простой сменой шаблона. Само издание

может распространяться как on-line методом (внутри LMS), так и off-line (на CD, DVD носителях). К недостаткам современных SCORM-изданий следует отнести зависимость вывода от наличия броузера, а также разницу в обработке JAVA скриптов разными броузерами.

Размещение информации в Интернете и совершенствование методов привело к тому, что любой современный броузер, помимо собственных встроенных программ обработки данных (например, JAVA скрипты), имеет подключенные внешние программы и драйверы. Одной из таких программ является Adobe Flash Player. Изначально эта программа подключалась к работе броузера, как и JAVA скрипты, для выполнения простейших операций анимации. Сегодня этот продукт используется везде, где требуется включение внешних и внутренних устройств, связанных с обработкой изображений. Более того, на основе Flash Player`a разрабатываются файлы для хранения и передачи информации как самостоятельные программные средства. Одной из современных технологий подготовки электронной литературы стали так называемые Flipping-технологии. Суть технологии заключается в переводе традиционных форматов представления данных в формат .swf (Shoclware Flash). Такой формат дает возможность:

- создавать анимированные книги с привлечением видеоматериалов;
- импортировать в издание любые доступные тестовые форматы и электронные таблицы;
- читать электронные издания не только на персональных компьютерах и ноутбуках, но и на планшетных компьютерах, Ipod`ах, iPhon`ах, смартфонах, автомагнитолах и т. п.;
- использовать для размещения материалов CD-DVD-носители, Flash-память;
- обеспечить векторное представление SWF-страниц, которое гарантирует высокое качество изображения при увеличении страниц, без потери информации в противовес попиксельному;
- продемонстрировать высокий уровень защиты от несанкционированного копирования содержания издания;
- получить дополнительные опции формирования содержаний и оглавлений, а также закладок;
- иметь поисковую оптимизацию (SEO), позволяющую индексировать страницы поисковыми системами Интернета;
- получить электронное издание, которое может анализироваться интернетовскими системами мониторинга посещаемости;
- обеспечить гиперссылочные переходы, которые могут осуществляться как внутри, так и во вне документа;
- позволяют не только формировать библиотечный фонд, но могут использоваться и для создания сайтов в Интернете при минимальных затратах и трудоемкости.

На рис. 8 показано электронное издание, полностью готовое для размещения в электронной библиотеке.

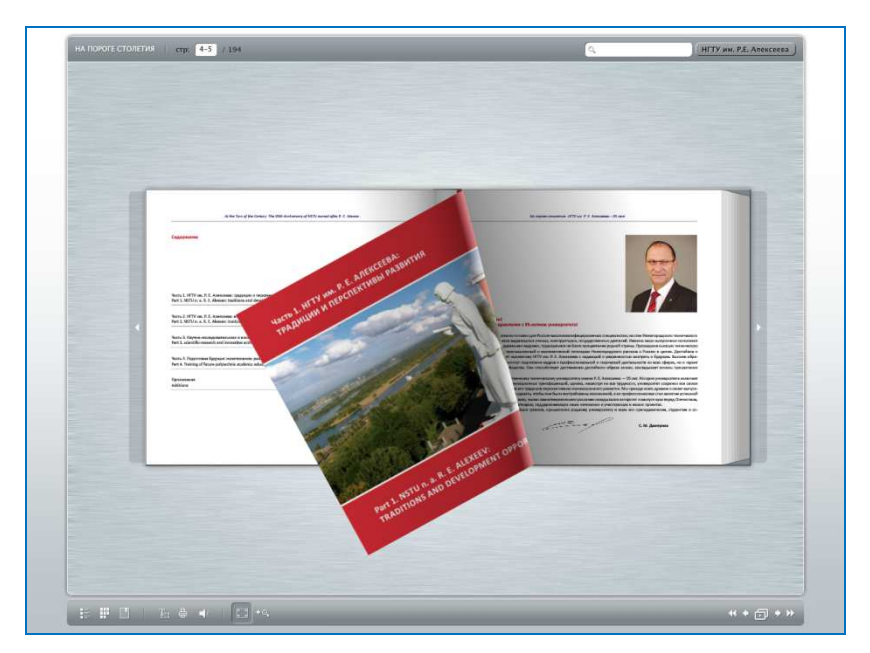

**Рис. 8. Электронная книга «На пороге столетия», изданная в FlippingBook Publisher** 

В рамках совершенствования и наполнения информационнообразовательного пространства Нижегородского государственного технического университета им. Р.Е. Алексеева в Центре дистанционных образовательных технологий для создания электронных изданий закуплены и используются следующие лицензионные программы в корпоративном исполнении:

- MegaZine3 (on-line версия).
- FlippingBook Publisher (корпоративная версия с on-line и off-line публикациями).

На основе Flipping-технологий наполняется электронная библиотека изданий НГТУ, доступная пользователям LMS eLearning Server. В помощь преподавателям вуза создаются альбомы презентаций для проведения лекционных и практических занятий. Пример анимированного альбома презентаций показан на рис. 9.

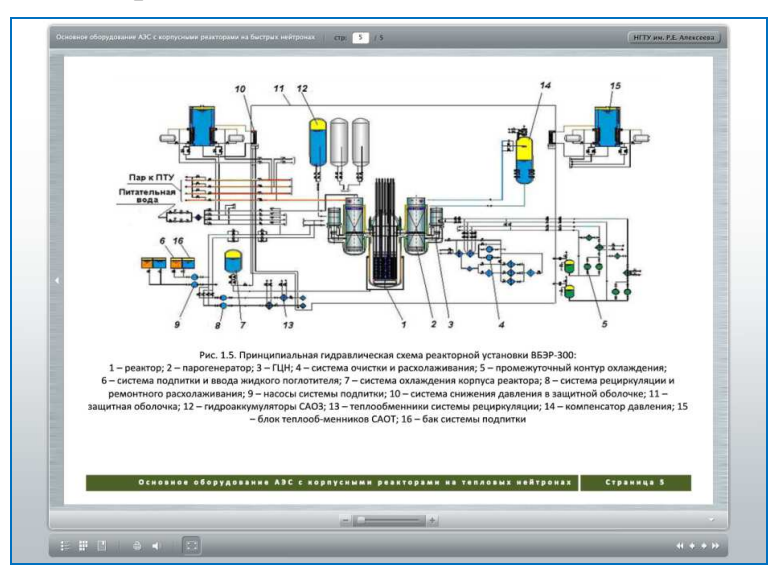

**Рис. 9. Иллюстрированный альбом для проведения занятий**

Рассматривается возможность использования AnimationShelf (анимированная полка) для создания каталогов различных электронных публикаций, которые представлены в виде обычной книжной полки. Каждая публикация, при наведении на нее мышкой, поворачивается обложкой к пользователю и появляется небольшая подсказка с названием и описанием документа. При нажатии на обложку можно перейти по любой ссылке. Внешний вид интерфейса книжной полки электронной библиотеки показан на рис. 10.

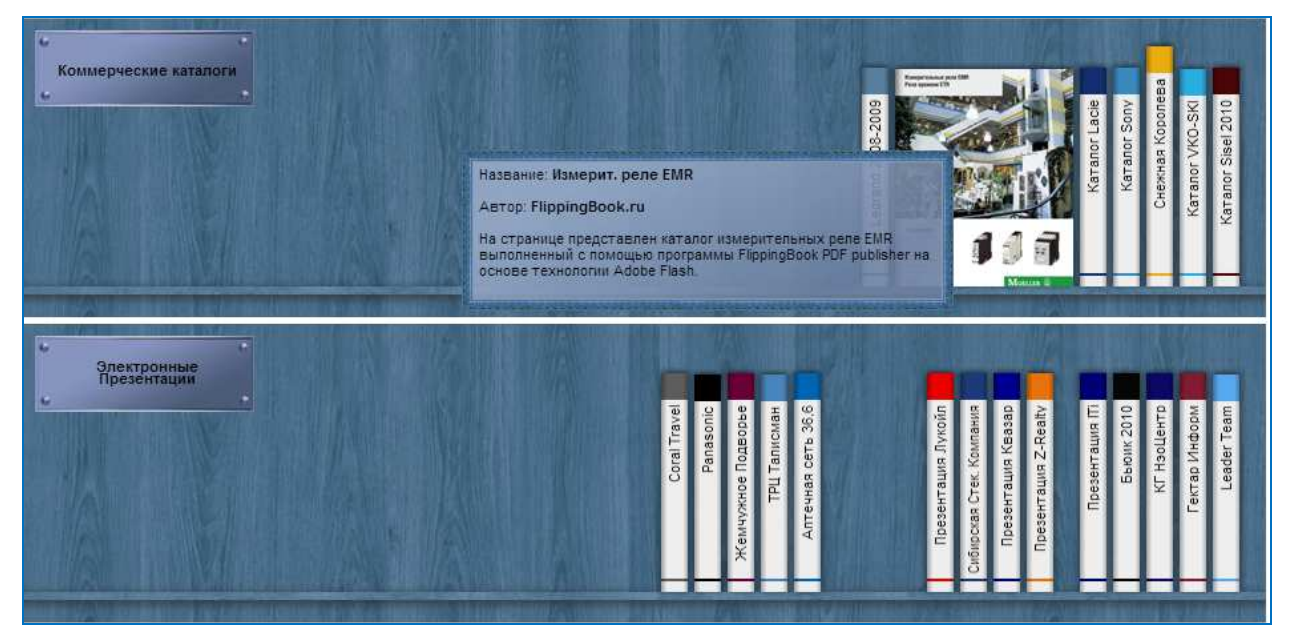

**Рис. 10. Электронная полка электронной библиотеки**

В сочетании применения Flipping-технологий с программным комплексом Adobe Design Premium CS5 электронные издания НГТУ им. Р.Е. Алексеева приобрели современный вид и широкие функциональные возможности, свойственные профессиональным изданиям. Электронная библиотека на базе eLearning Server де-факто интегрирована с информационной средой вуза на базе самых современных технологий отображения электронной литературы и формирования электронного библиотечного фонда.